**ПРОГРАММЫ, ПОДПРОГРАММЫ И ФУНКЦИИ**

### **ОСНОВНАЯ ПРОГРАММА**

#### *ОСНОВНАЯ ПРОГРАММА.*

*Основная программа - это любая программная единица, у которой первый оператор - это не* **FUNCTION***,* **SUBROUTINE** *или* **BLOCK DATA**

*Первым оператором основной программы может быть оператор* **PROGRAM**

*Если у основной программы нет оператора* **PROGRAM***, ей будет присвоено имя* **MAIN**

*•В этом случае, имя* **MAIN** *не может быть использовано как имя любого другого глобального объекта*

*Выполнение программы всегда начинается с первого выполняемого оператора основной программы.*

*•Соответственно, в каждой выполняемой программе должна быть только одна основная программа*

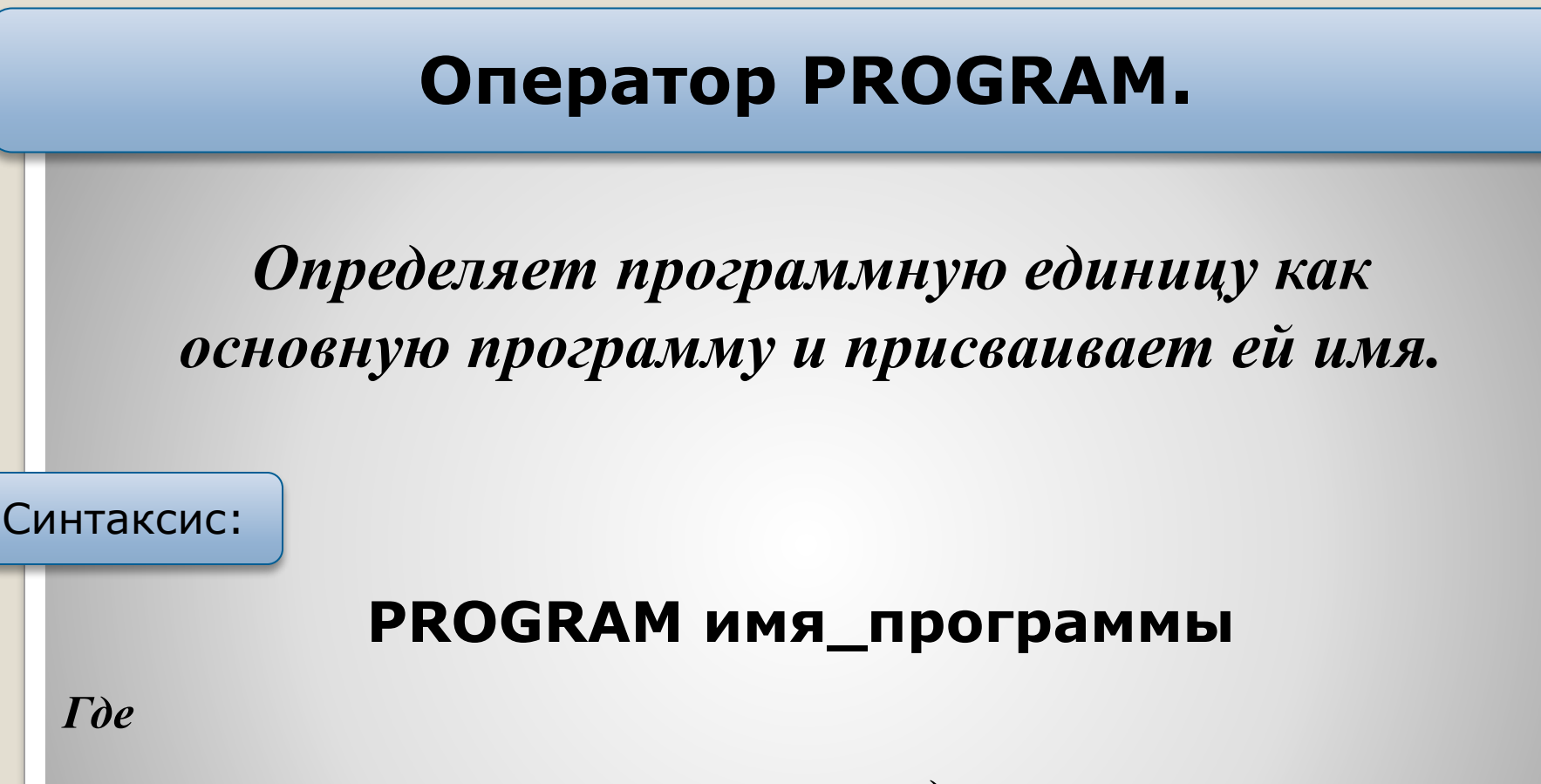

**имя\_программы -** *это определяемое пользователем имя основной программы.*

#### **ОПЕРАТОР PROGRAM**

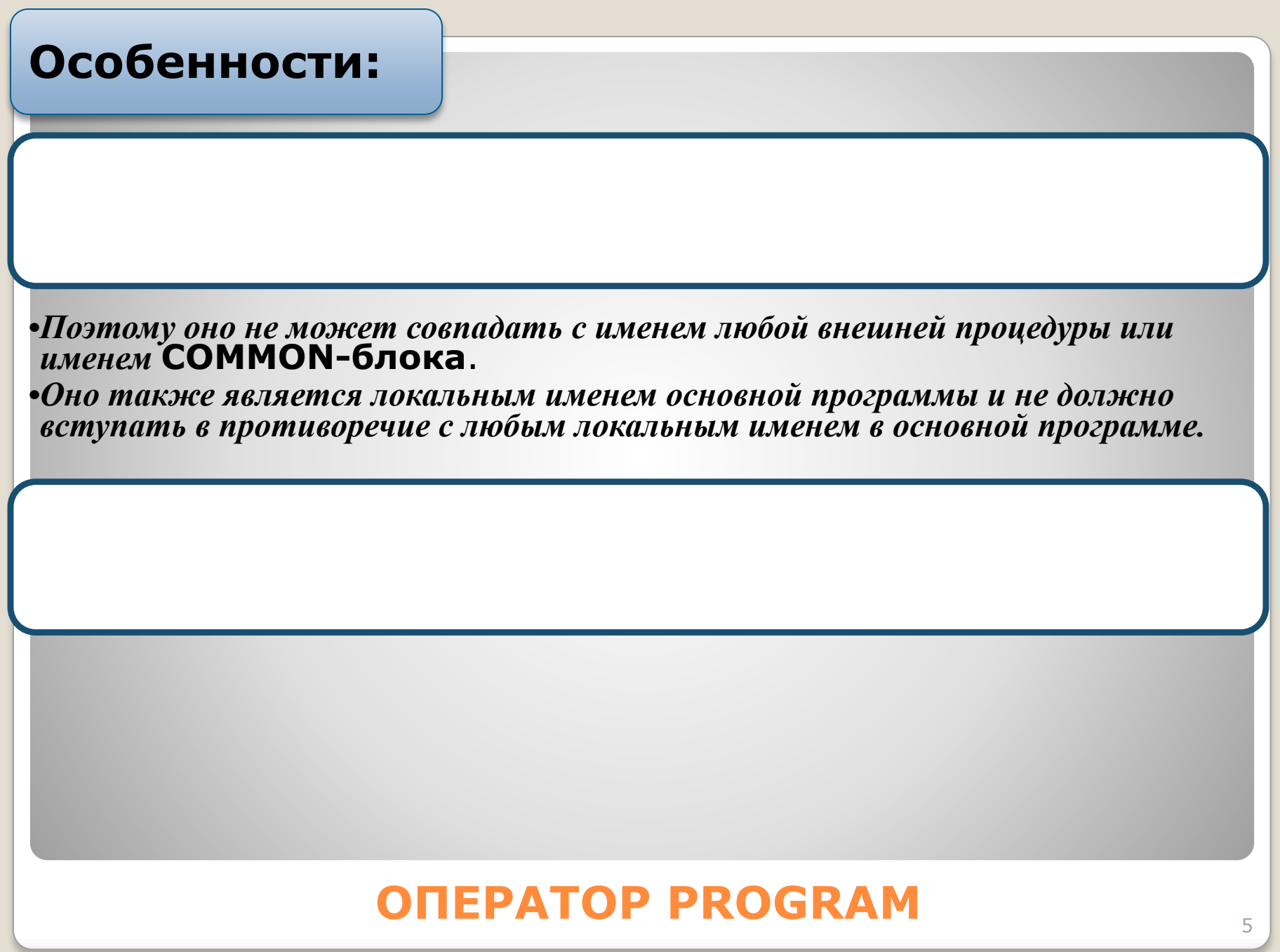

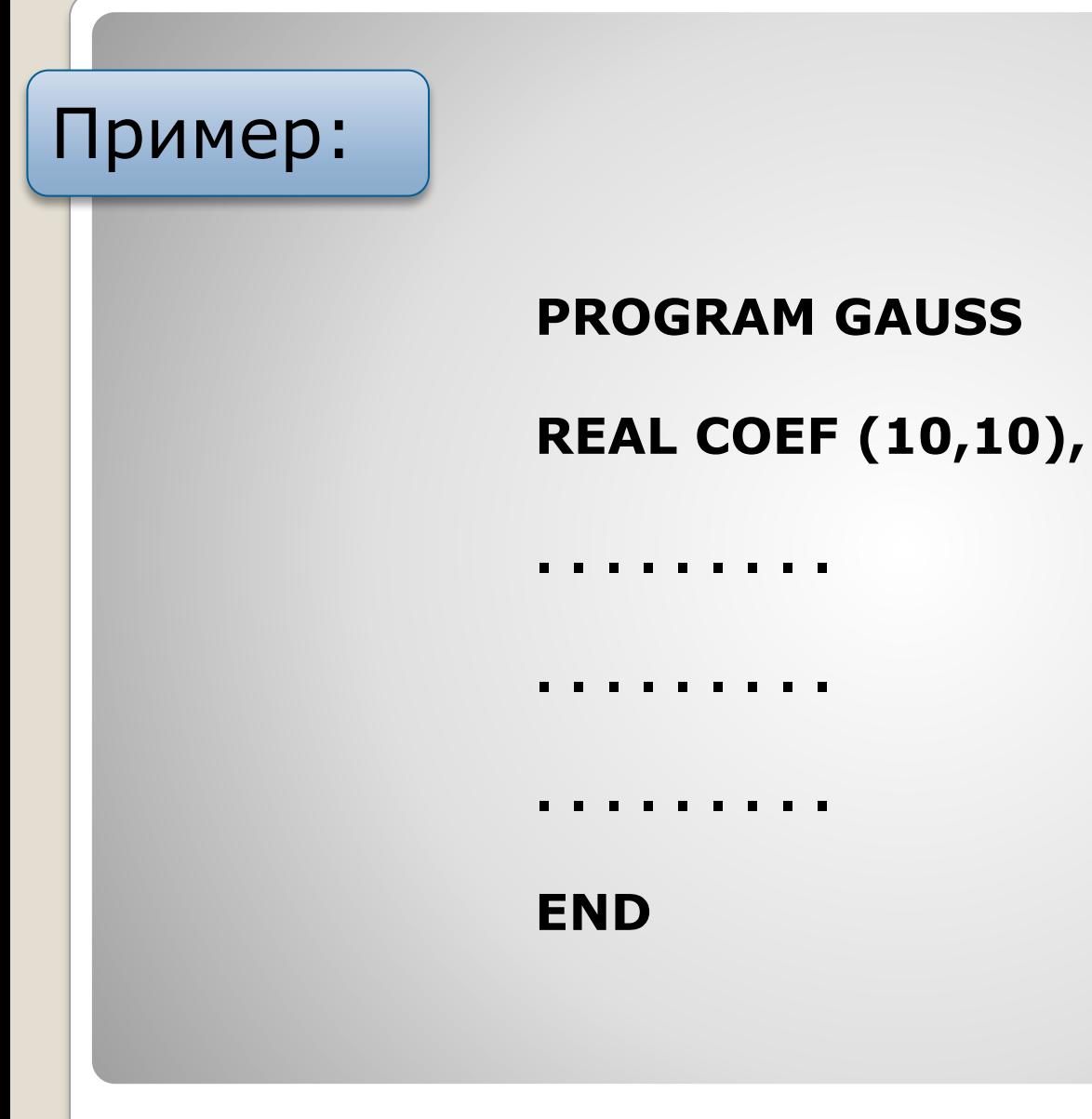

**ONEPATOP PROGRAM** 

**COST (10)** 

### **ПОДПРОГРАММЫ**

#### *ПОДПРОГРАММЫ.*

✔ *Подпрограмма - это автономно компилируемая программная единица, которая может быть вызвана из другой программной единицы c помощью оператора* **CALL***.*

✔ *Будучи вызванной, подпрограмма производит набор действий, определенных ее выполняемыми операторами, и затем возвращает управление на оператор, следующий непосредственно за вызвавшим ее оператором, или на оператор, определенный переменной меткой возврата .* 

✔ *Подпрограмма не возвращает величины прямо, хотя они могут быть возвращены в вызывающую программную единицу через параметры и* **COMMON-блоки***.*

#### **Оператор SUBROUTINE.**

*Определяет программную единицу как подпрограмму, присваивает ей имя и определяет формальные параметры для этой подпрограммы.*

*Формальные параметры могут содержать переменную метку возврата (\*).*

Синтаксис:

#### **SUBROUTINE имя\_подпрограммы [([форм-пар[,форм-пар]...])]**

*Где*

**имя\_подпрограммы -** *это определяемое пользователем глобальное внешнее имя подпрограммы*

**форм-пар -** *это определяемое пользователем имя формального параметра, называемого также фиктивным параметром.*

#### **ONEPATOP SUBROUTINE**

*Формальный параметр может быть переменной меткой возврата (\*).*

*Формальному параметру, обозначаемому символом\* должен соответствовать фактический параметр в виде конструкции* **\*N***.* 

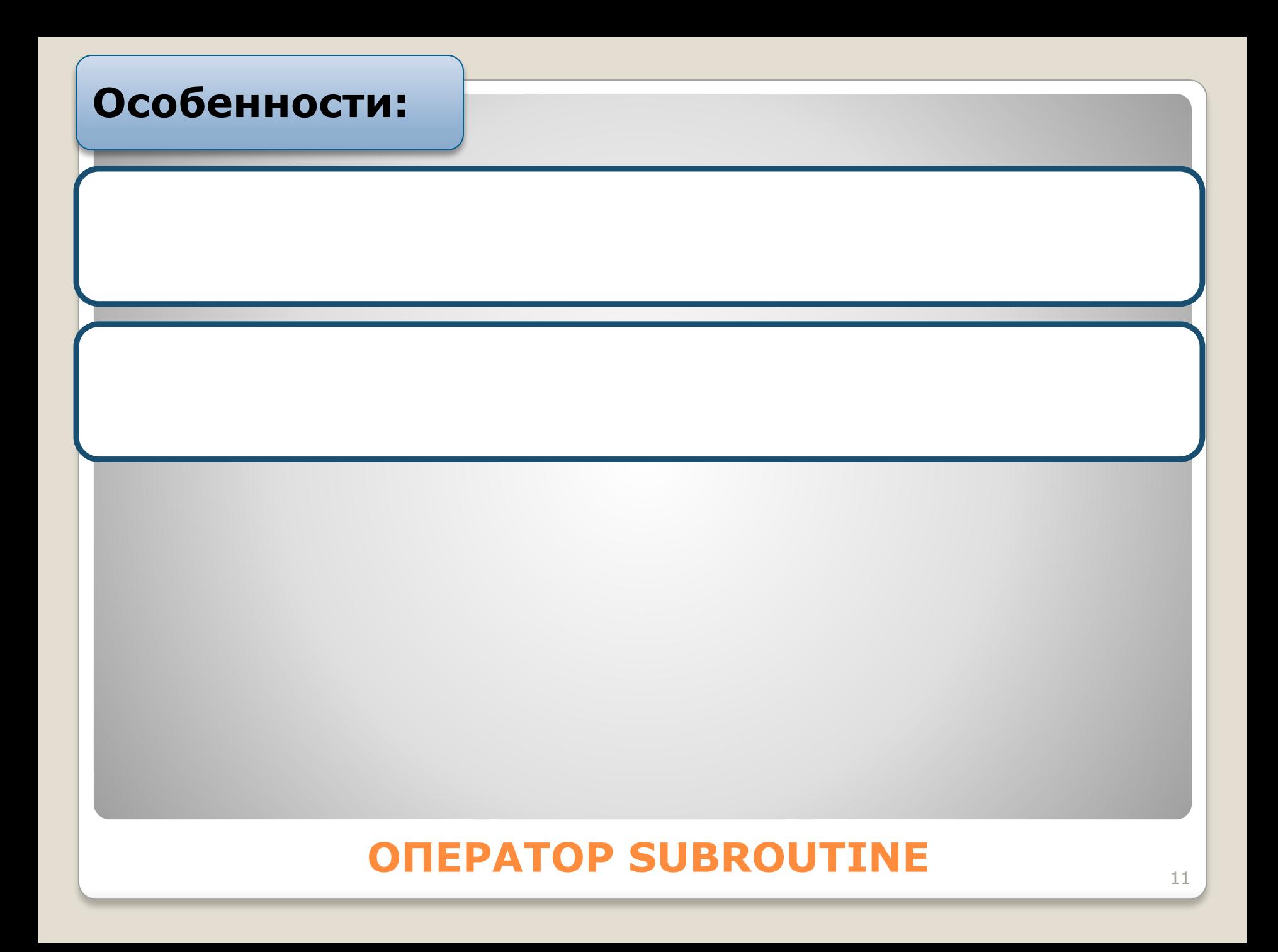

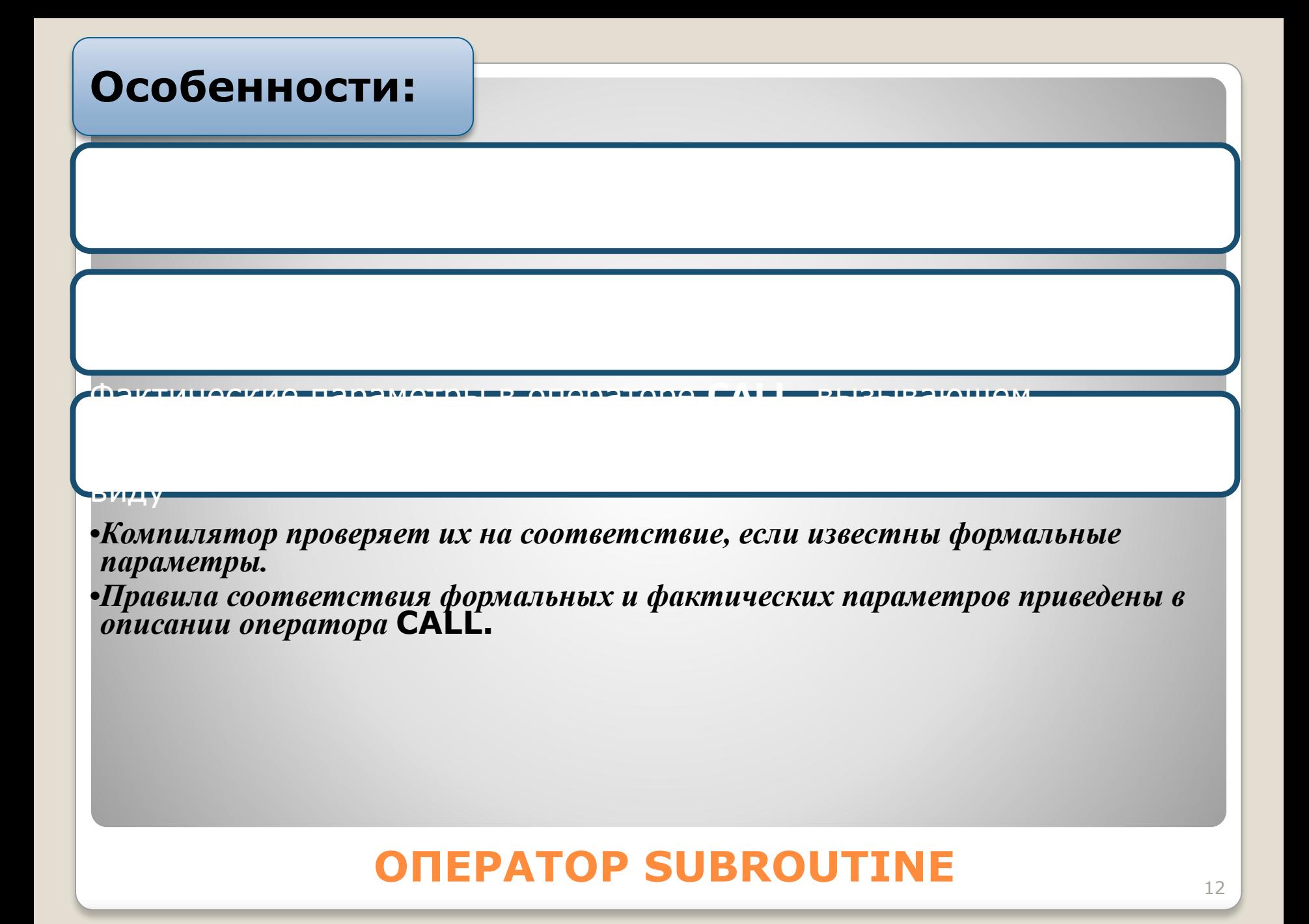

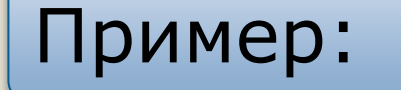

#### **SUBROUTINE GETNUM (NUM, UNIT) INTEGER NUM, UNIT 10 REАD (UNIT, '(I10)', ERR=10) NUM RETURN END**

#### **ONEPATOP SUBROUTINE**

#### **Оператор RETURN. RETURN [ I ]** *Где* **I -** *простая переменная целого типа стандартной длины или целая константа без знака.* Синтаксис: *Возвращает управление в вызываемую программную единицу. Использование оператора* **RETURN** *в основной программе равносильно оператору* **SТОР***.*

#### **ОПЕРАТОР RETURN**

является порядковым номером того символа \* среди всех таких символов (звездочек) в списке формальных параметров данной подпрограммы (считая слева направо), которому соответствует в списке фактических параметров метка оператора возврата в вызывающую программу.

*Выполнение оператора* **END** *в функции или подпрограмме эквивалентно выполнению оператора* **RETURN***.* 

*Поэтому для окончания функции или подпрограммы требуется или* **RETURN** *или*  **END***, но не оба !!!*

#### Пример:

- Пример оператора RETURN C
- $\mathbf C$
- С Эта подпрограмма выполняет цикл

```
пока вы не наберете "Ү"
\mathbf C
```
 $\mathbf C$ 

```
SUBROUTINE LOOP
CHARACTER IN
```

```
C
```

```
10 READ (*,'(A1)') IN
   IF (IN.EQ.'Y') RETURN
   GO TO 10
```

```
C
```
**Неявный RETURN**  $\mathbf C$ **END** 

#### **ONEPATOP RETURN**

#### Оператор CALL.

Вызывает и выполняет подпрограммы и другие программные единицы.

Синтаксис:

#### CALL имя[([параметр[, параметр]...])]

#### $\Gamma$ de

- ИМЯ простая переменная целого типа стандартной длины или целая константа без знака.
- параметр фактический параметр, который может быть:
	- Определителем альтернативного возврата (\*n). 1.
	- $2.$ Выражением.
	- $3.$ Константой (или выражением из констант).
	- $\boldsymbol{4}$ . Переменной.
	- 5. Элементом массива.
	- **6.** Массивом.
	- 7. Подпрограммой.
	- 8. Внешней функцией.
	- 9. Внутренней функцией, используемой как параметр.

#### **ONEPATOP CALL**

Фактические параметры в операторе **CALL должны строго** соответствовать формальным параметрам в операторе **SUBROUTINE - по порядку следования,** количеству и типу!!!

**Если оператор SUBROUTINE не** имеет формальных параметров, то следовательно и оператор CALL не должен содержать каких-либо фактических параметров.

Однако, за именем процедуры может следовать пара скобок.

#### Процесс выполнения оператора CALL

#### **ONEPATOP CALL**

Фортран не допускает рекурсивного вызова подпрограмм.

Это означает, что подпрограмма не может вызывать сама себя, не может вызвать другую подпрограмму, в которой есть обращение к ней самой.

Компилятор не создает рекурсивных обращений, даже если они указаны!!!

#### Пример:

- Пример оператора CALL  $\mathbf C$ IF (IERR.NE.0) CALL ERROR(IERRR) **END**
- $\mathbf C$ **SUBROUTINE ERROR(IERRNO) WRITE (\*,200) IERRNO** FORMAT (1X,'ERROR', I5,'DETECTED') **200 END**

#### Пример:

- С Пример альтернативных возвратов CALL BAR (I, \*10, J, \*20, \*30) WRITE (\*,\*)'normal return' **GOTO 40**
- 10 WRITE  $(*,*)$  'return to 10' **GOTO 40**
- 20 WRITE  $(*,*)$  'return to 20' **GOTO 40**
- 30 WRITE (\*,\*) 'return to 30' **40 CONTINUE**

SUBROUTINE BAR  $(I,*,J,*,*)$ **IF(I,EQ.10) RETURN 1 IF(I.EQ.20) RETURN 2 IF(I.EQ.30) RETURN 3 RETURN** 

#### **ONEPATOP CALL**

#### ПОДПРОГРАММА ДАННЫХ.

Определяет подпрограмму блока данных, в которой присваиваются начальные значения переменным и элементам массивов из поименованных COMMON блоков.

Синтаксис:

#### **BLOCK DATA [ИМЯ]**

 $\Gamma$ de

имя - глобальное символьное имя подпрограммы, определяемой оператором BLOCK DATA.

Имя должно быть уникально среди имен локальных переменных или массивов которые определены в данной подпрограмме, а также среди имен внешних процедур, **COMMON-блоков и других подпрограмм BLOCK DATA.** 

ПОДПРОГРАММА ДАННЫХ

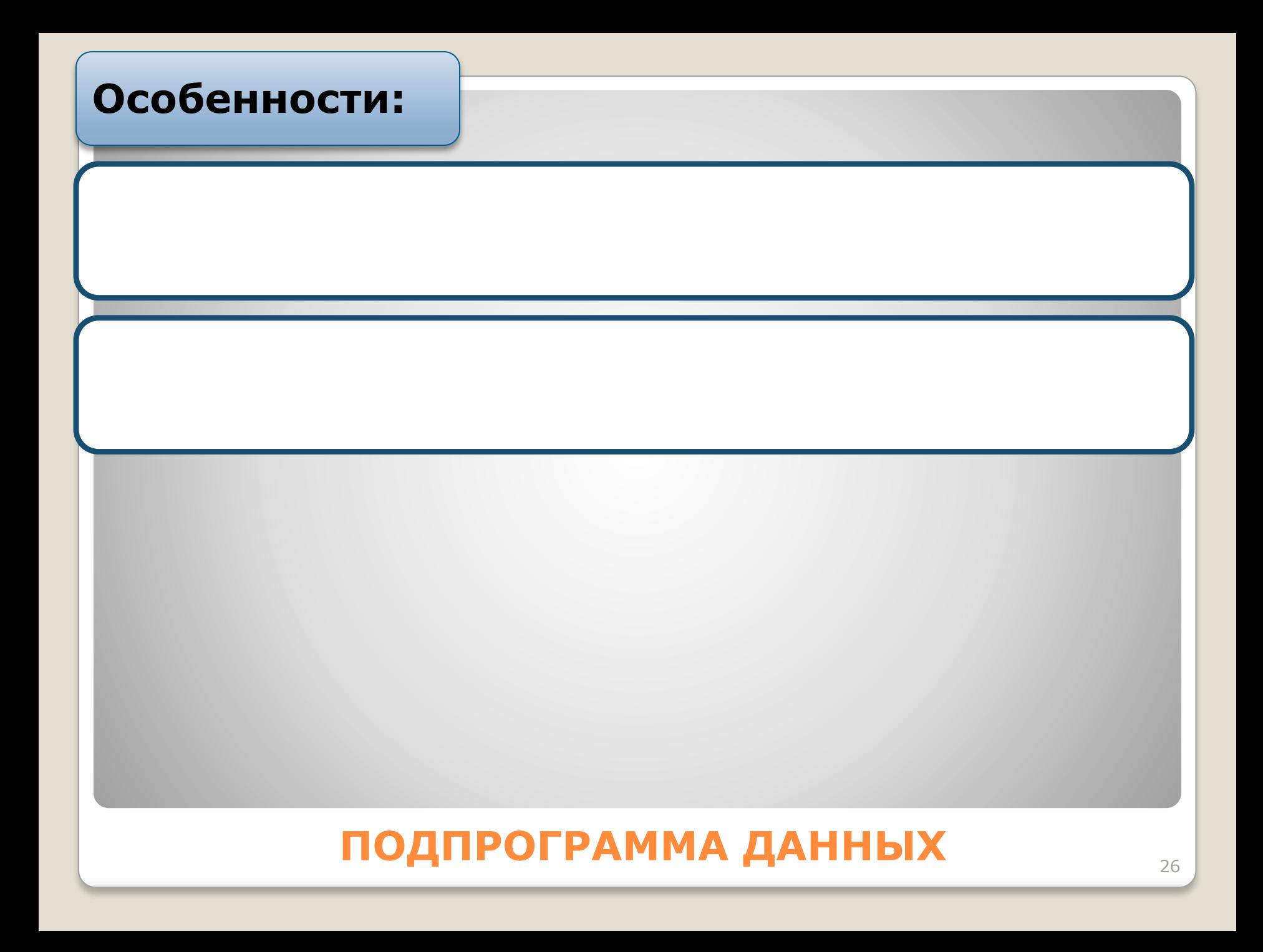

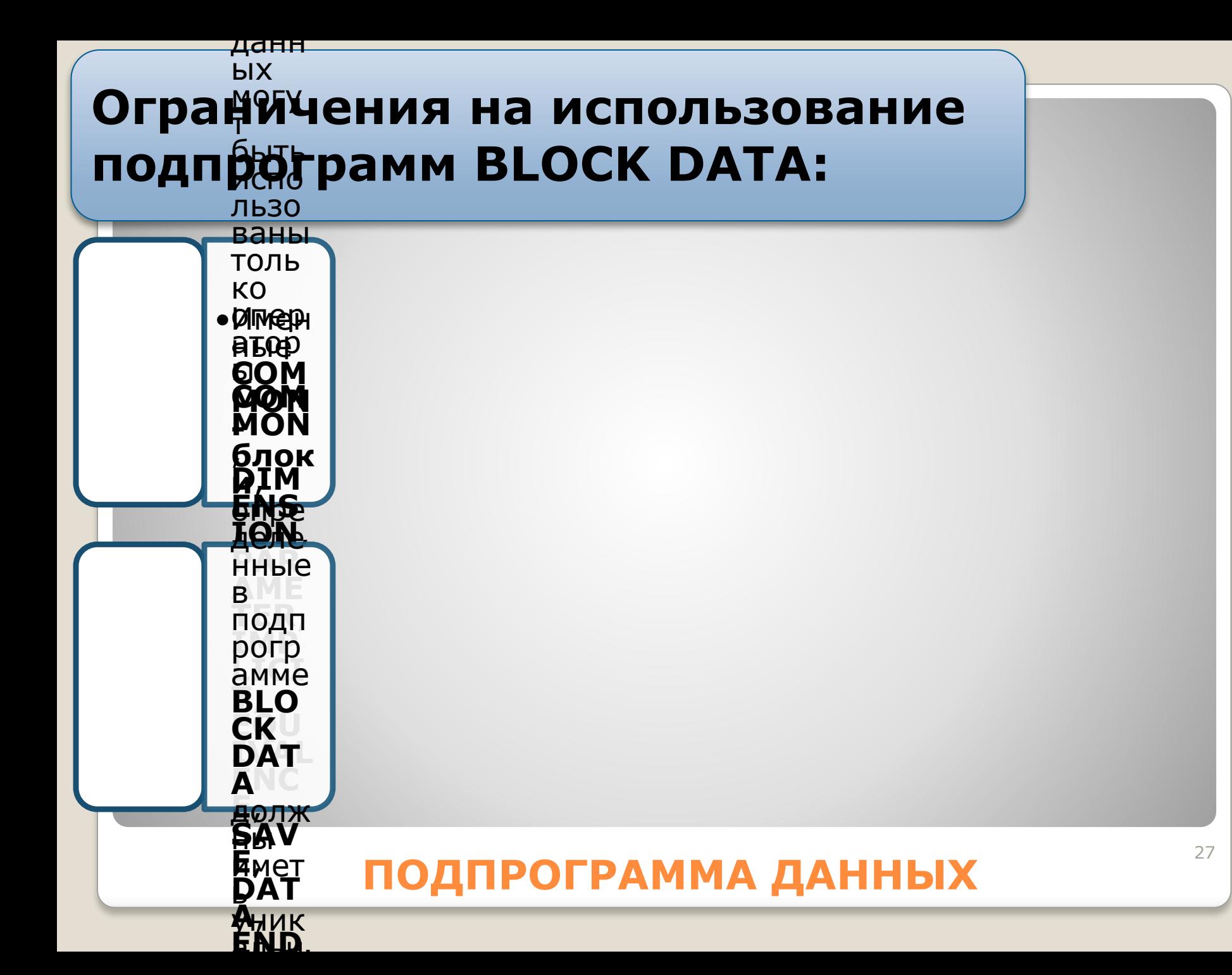

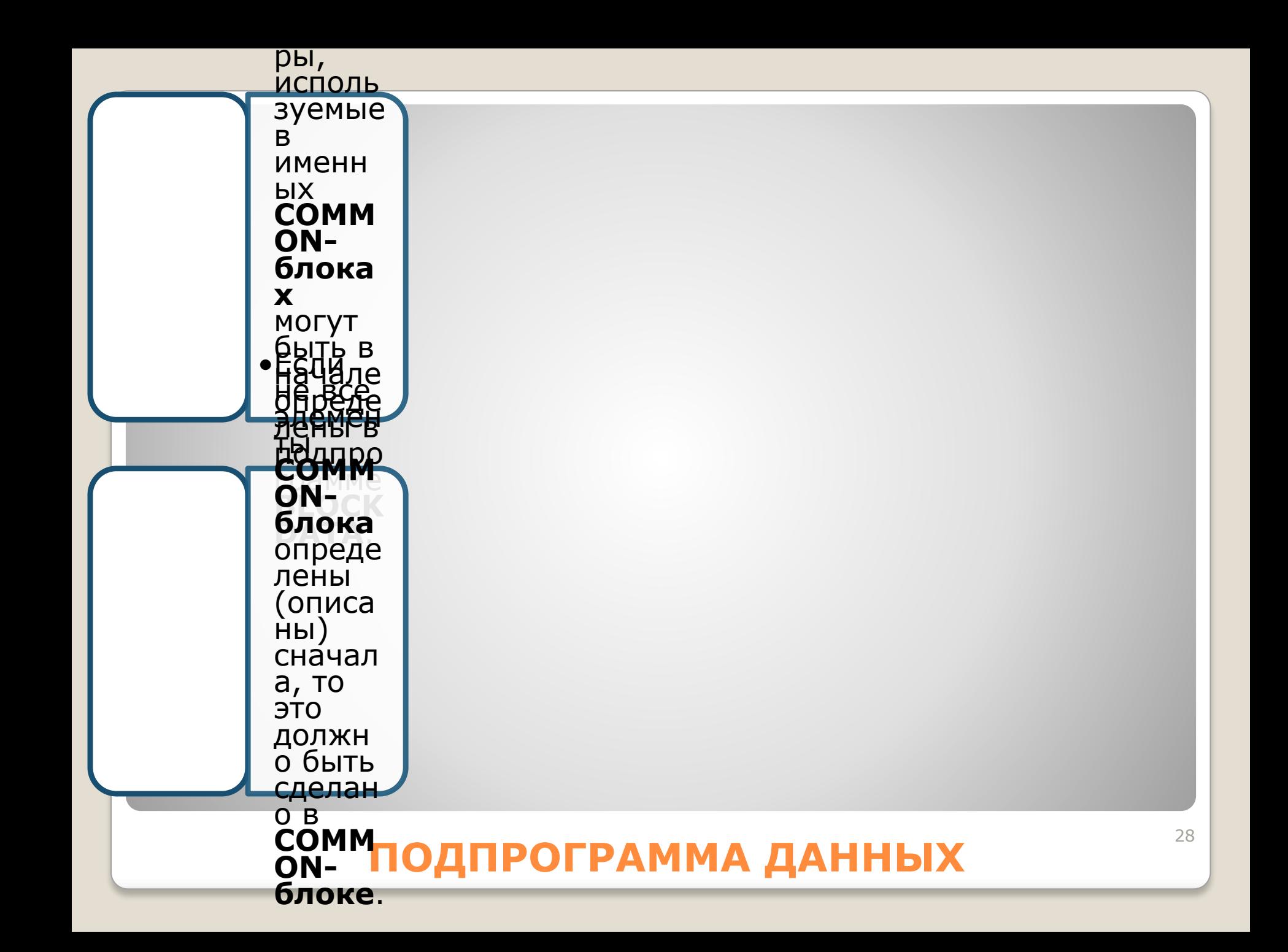

## **ФУНКЦИИ**

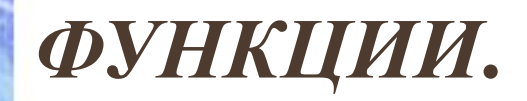

✔ *На функцию ссылаются <sup>в</sup> выражении, <sup>и</sup> она возвращает величину, которая используется при вычислении этого выражения.*

✔ *Существует три вида функций:*

- *1. Внешние функции*
- *2. Встроенные функции*
- *3. Функции-операторы.*

✔ *Ссылка на функцию может появиться <sup>в</sup> арифметическом или логическом выражении.* 

 $HQ$ ✔ *Когда выполняется ссылка на функцию, функция вызывается, а величина результата используется как операнд в выражении, которое содержит ссылку на функцию.*

#### Форма ссылки на функцию следующая:

#### имя-функции ([пар[,пар]...])

 $\Gamma$ de

имя-функции - это определенное пользователем имя внешней встроенной функции  $\boldsymbol{u}$  $\boldsymbol{\overline{u}}$  $\boldsymbol{u}$  $\boldsymbol{\overline{u}}$  $\boldsymbol{\phi}$ *y HKUUU* – оператора.

Пар - это фактический параметр.

Правила для параметров функций аналогичны правилам для подпрограмм (за исключением переменного возврата, который недопустим) и приведены в описании оператора CALL.

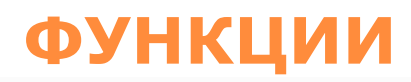

# **Внешние функции**

- Внешняя функция определена программной единицей функции.
- Она начинается оператором **FUNCTION** и заканчивается оператором **END**.

• Она может содержать любые виды операторов, кроме **PROGRAM**, **FUNCTION**, **SUBROUTINE** или **BLOCK DATA**.

#### **Оператор FUNCTION.**

*Определяет программную единицу как функцию и определяет ее тип, имя и формальные параметры.*

Синтаксис:

#### **[тип] FUNCTION имя-функции ([ параметр [,параметр]...])**

*Где*

**тип -** *один из следующих:* 

**INTEGER, INTEGER\*2, INTEGER\*4, REАL, REАL\*4, REАL\*8, DOUBLE PRECISION, LOGICАL, LOGICАL\*2, LOGICАL\*4, CHАRАCTER, CHАRАCTER\*n, COMPLEX, COMPLEX\*8, COMPLEX\*16***.*

**имя-функции -** *имя функции, задаваемое пользователем.* **параметр -** *имя формального параметра.*

#### **ОПЕРАТОР FUNCTION**

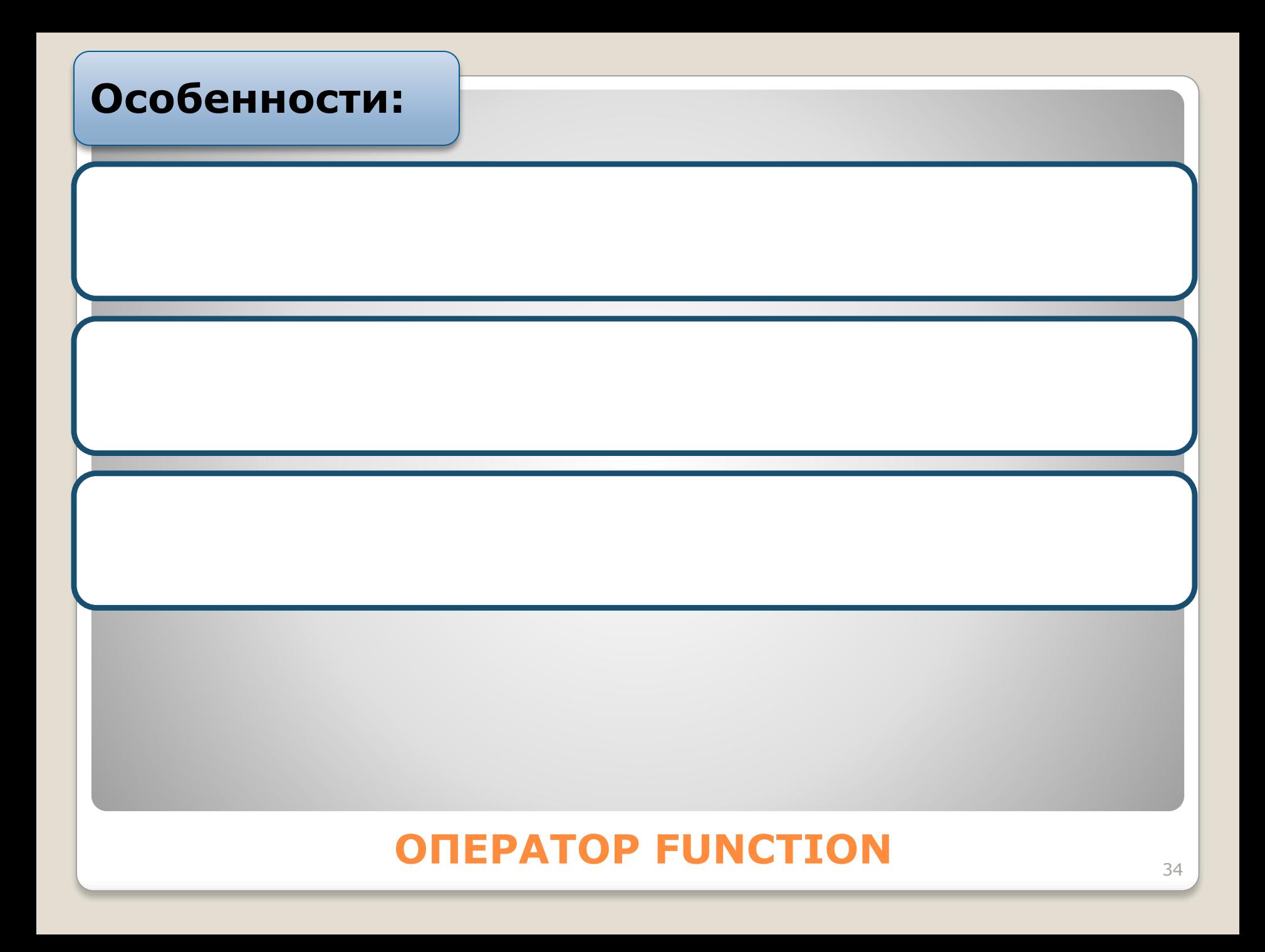

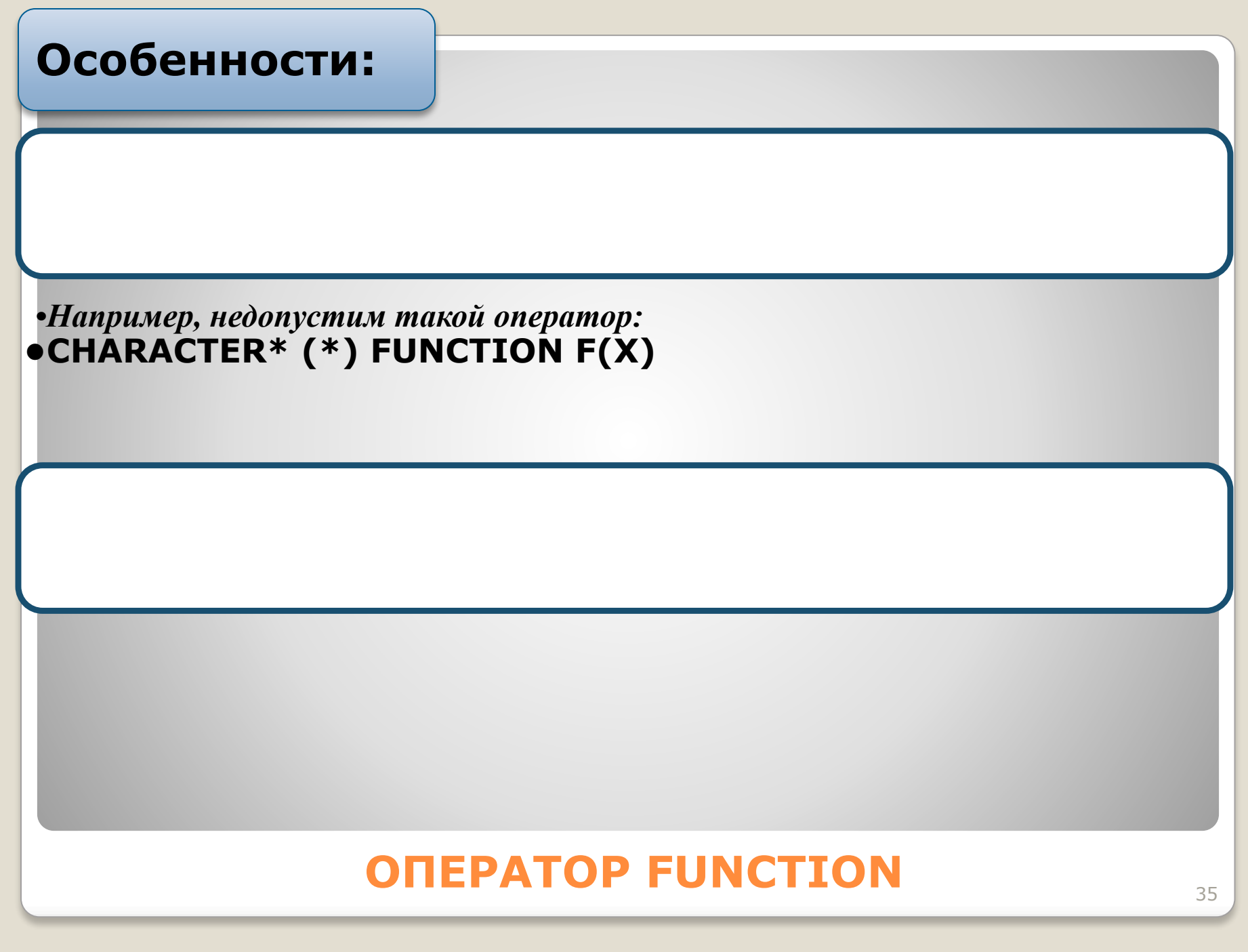

Ни в каком случае внешняя функция не может быть типа CHARACTER !!!

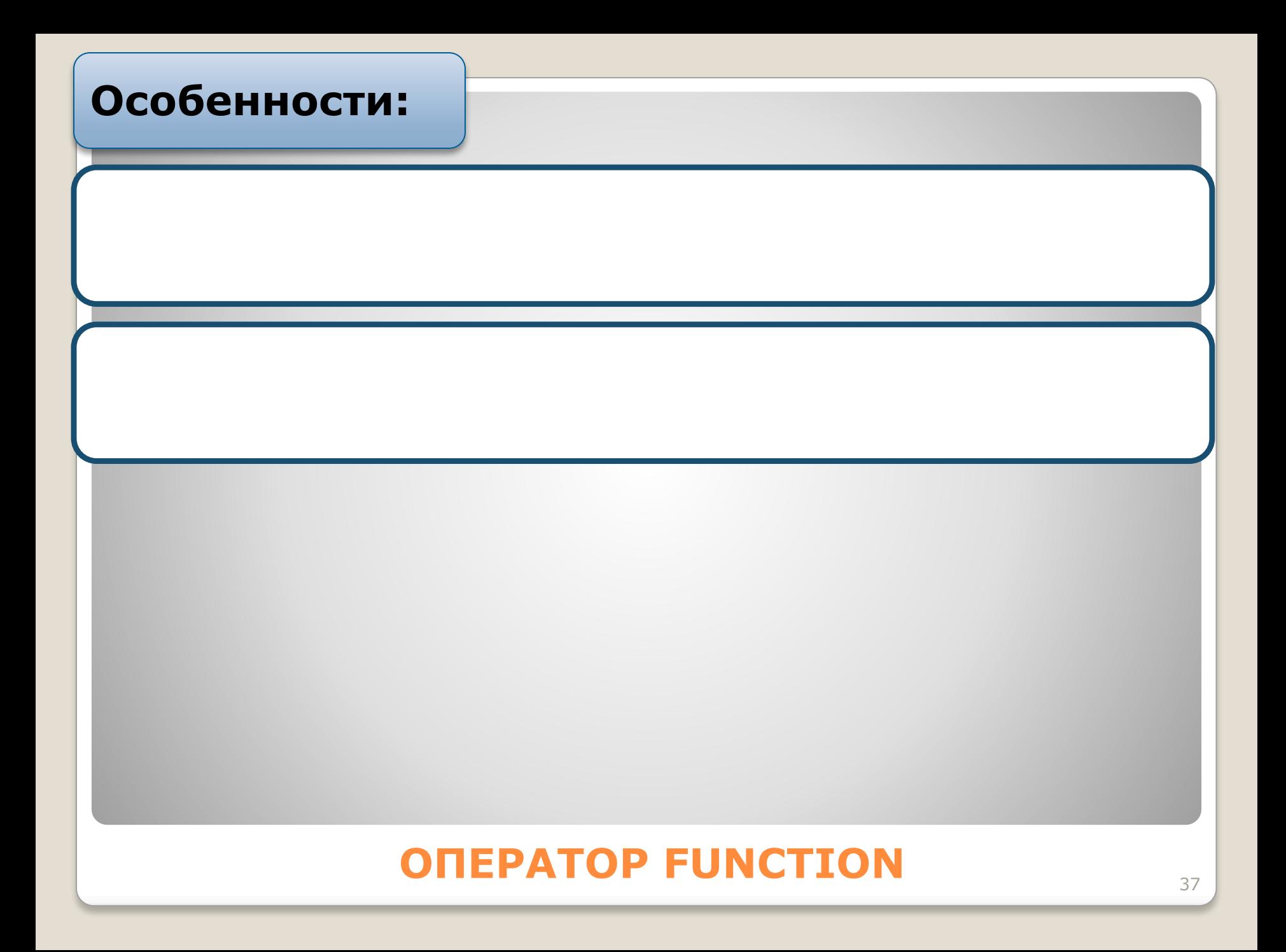

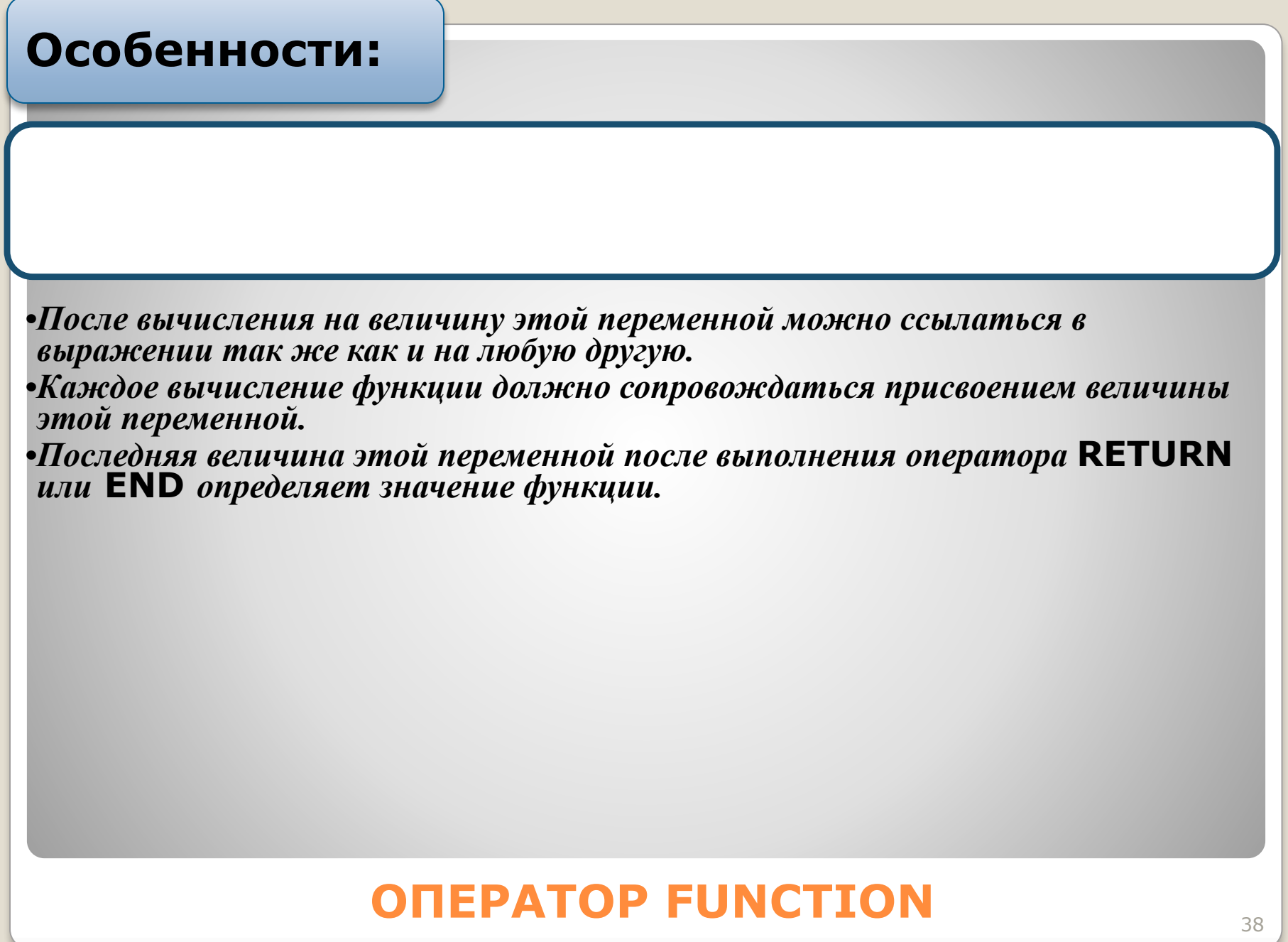

*Определители альтернативного возврата недопустимы в операторе FUNCTION!!!*

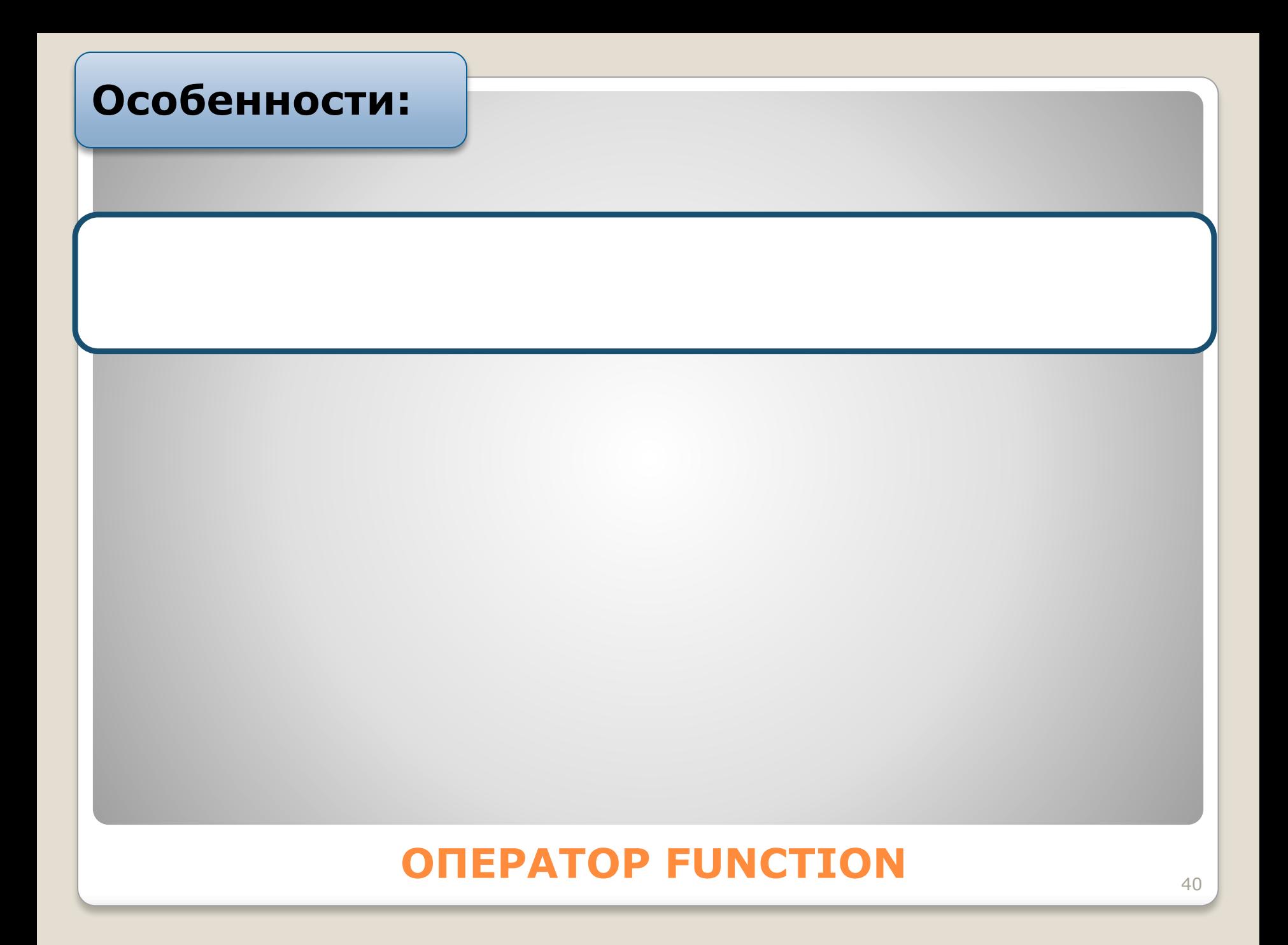

#### Пример:

- Пример использования функции GETNO, C
- которая читает число из файла. C
	- $I=2$

```
10 IF (GETNO(I) .EQ. 0.0) GOTO 10
   STOP
   END
```

```
C
```

```
FUNCTION GETNO(NOUNIT)
READ (NOUNIT,'(F10.5)') R
GETNO=R
RETURN
END
```
#### **ONEPATOP FUNCTION**

# **Функцииоператоры**

- Функция-оператор определена единственным оператором и по виду подобна оператору присваивания.
- Функция-оператор может появиться только после операторов описания и перед любыми выполняемыми операторами в программной единице.

#### **Функция-оператор.**

*Определяет функцию в виде одного оператора.*

Синтаксис:

#### **имя-функции ([пар [,пар]...])= выражение**

#### *Где*

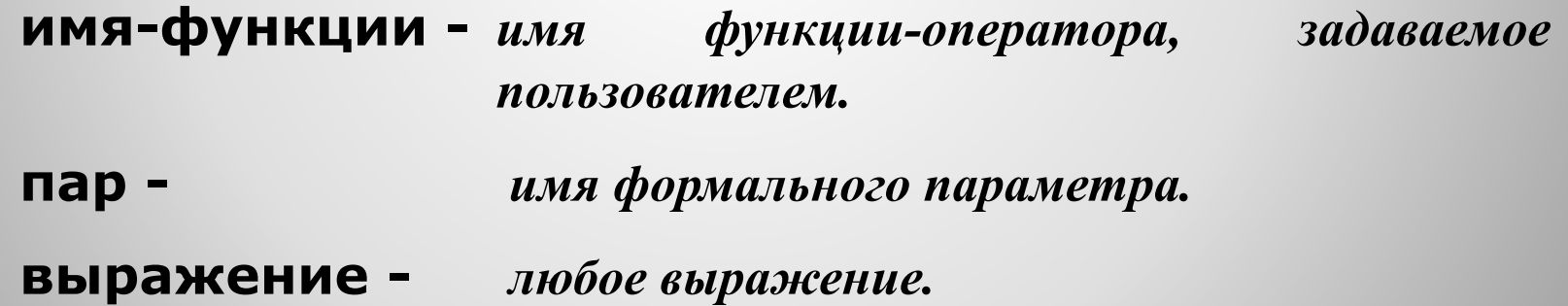

*•Однако тело функции-оператора служит для определения значения функцииоператора.*

*•оно не должно быть использовано, где-либо еще, кроме имени*  **COMMON***-блока или имени формального параметра в другой функцииоператоре.*

*•Поэтому имена формальных параметров могут быть переопределены как другие имена пользователя в оставшейся части программной единице, за исключением определителя функции-оператора.*

*•Тип выражения должен быть совместим с типом имени функцииоператора.*

Если имя формального параметра совпадает совпадает совпадает совпадает совпадает совпадает совпадает совпадает<br>После под совпадает совпадает совпадает совпадает совпадает совпадает совпадает совпадает совпадает совпадает

*•в последнем случае тип такого использования должен быть одинаковым*

ни в каком день в каком день в каком день в каком день в каком день в каком день в каком день в каком день в к<br>Настана в каком день в каком день в каком день в каком день в каком день в каком день в каком день в каком ден

*•Ссылки на функции-операторы должны относится к функциям, описанным до того, как они употреблены здесь.* 

*•Ссылка на функцию-оператор не может быть вызвана рекурсивно, как прямо так и косвенно.*

На функцию-оператор можно

Ссылаться только в той программной

единице, где она описана!!!

*Имя функции-оператора не должно появляться ни в каких описывающих операторах, за исключением:*

#### **операторов описания типа**

*(которые не могут описывать это имя, как массив)* 

#### **оператора COMMON**  *(как имя* **COMMON***-блока)*

#### Функция-оператор не может быть

#### muna CHARACTER !!!

#### ФУНКЦИЯ-ОПЕРАТОР

1 CONTINUE

 $X(I)=ADD(Y,Z)$ 

DO 1  $I=1,10$ 

 $\mathbf C$ 

 $ADD(A, B) = A + B$ 

**DIMENSION X(10)** 

Пример: Пример оператора функция-оператор  $\mathbf C$ 

51

*Вопросы для самостоятельного изучения:*

*1. Встроенные функции в языке Фортран***.**